## **Inhaltsverzeichnis**

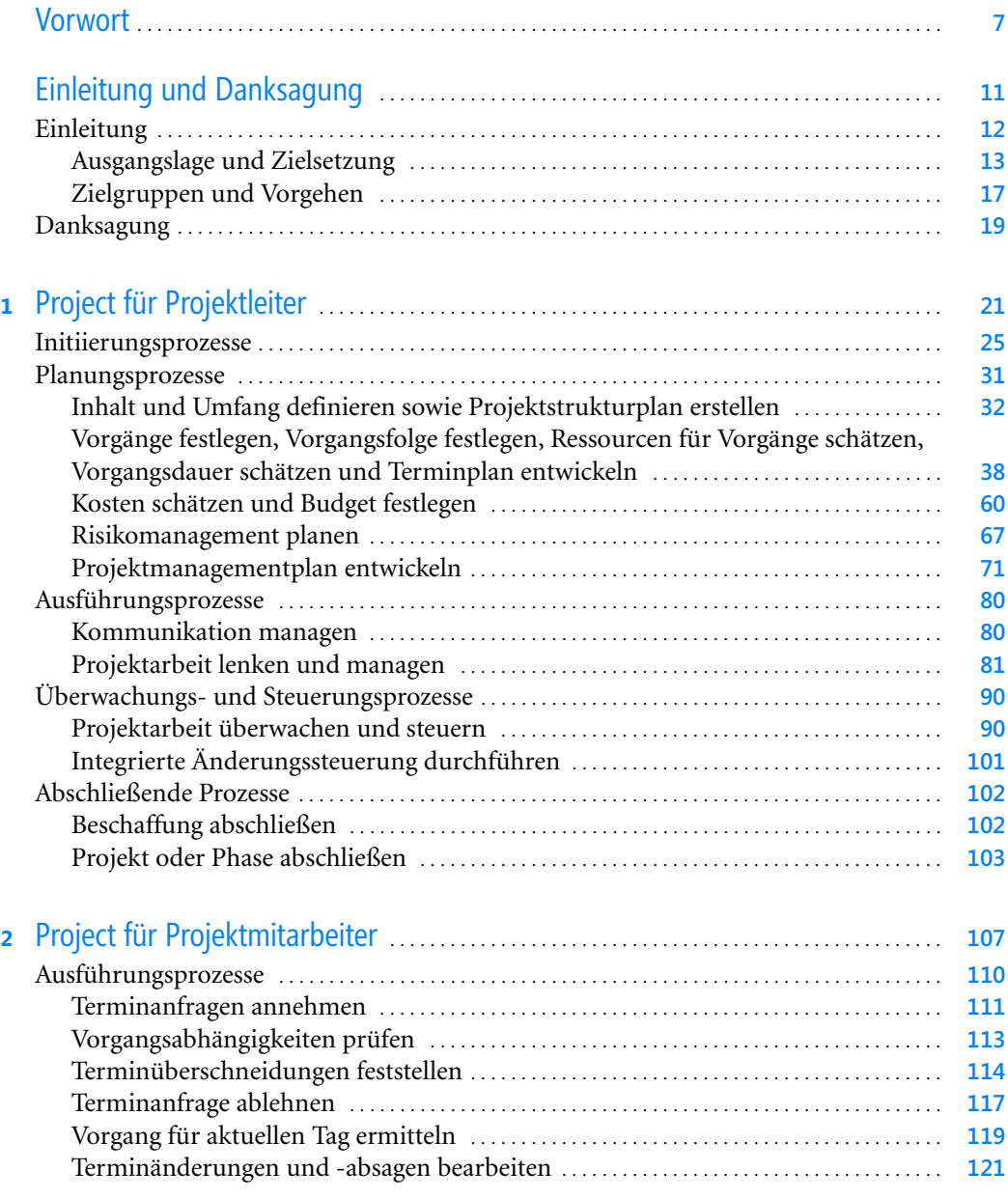

## **6 Inhaltsverzeichnis**

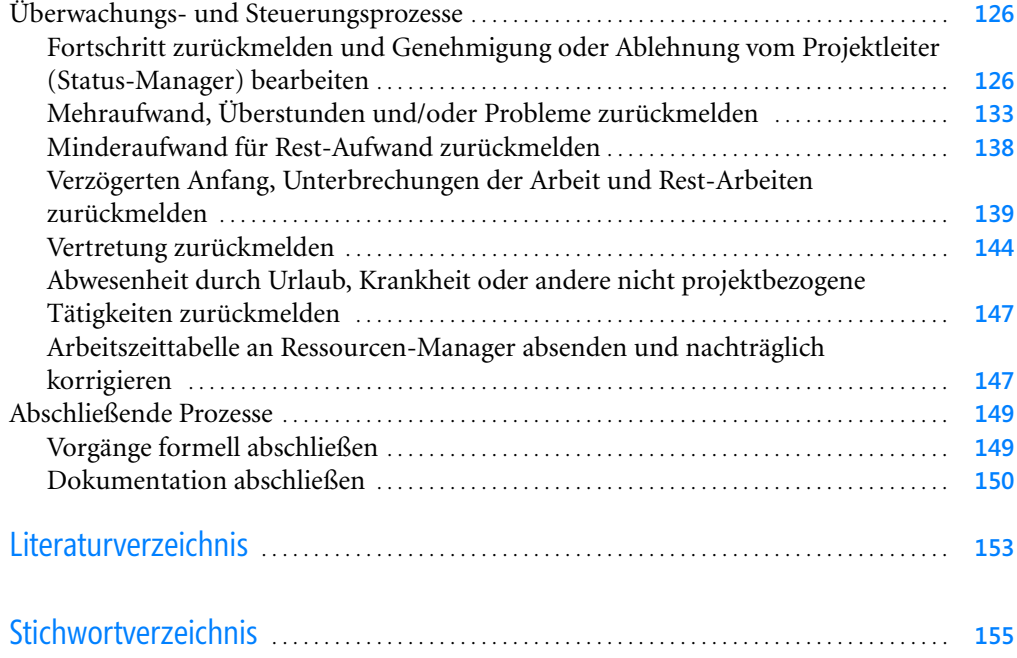